**Making A [Minecraft](http://getfile.westpecos.com/doc.php?q=Making A Minecraft Server For Dummies) Server For Dummies** >[>>>CLICK](http://getfile.westpecos.com/doc.php?q=Making A Minecraft Server For Dummies) HERE<<<

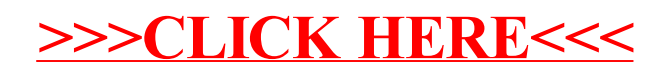